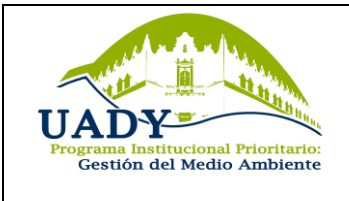

# **Matriz de Identificación y Evaluación de Aspectos Ambientales**

**Página 1 de 1**

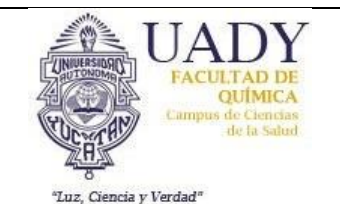

**PROCESO: FECHA:**

# **Instrucciones de llenado:**

- a) Llene una matriz por proceso.
- b) Para agregar filas, seleccione una última fila vacía, copie (Ctrl+C) y pegue (Ctrl+V).
- c) Escriba una sola vez el nombre de la actividad en el apartado correspondiente, y escriba los aspectos e impactos ambientales de esa actividad. Una vez llena esta información, combine las celdas que engloben los aspectos ambientales que correspondan a la misma actividad. Haga lo mismo para cada actividad del proceso.
- d) Cuando se llenen todos los campos de significancia, seleccione toda la tabla y presione F9 (o Fn+F9).
- e) Marque de color rojo aquellos aspectos ambientales que superen el valor de significancia.
- f) Agregue las actividades que sean necesarias para cada proceso.

## **ACTIVIDAD:**

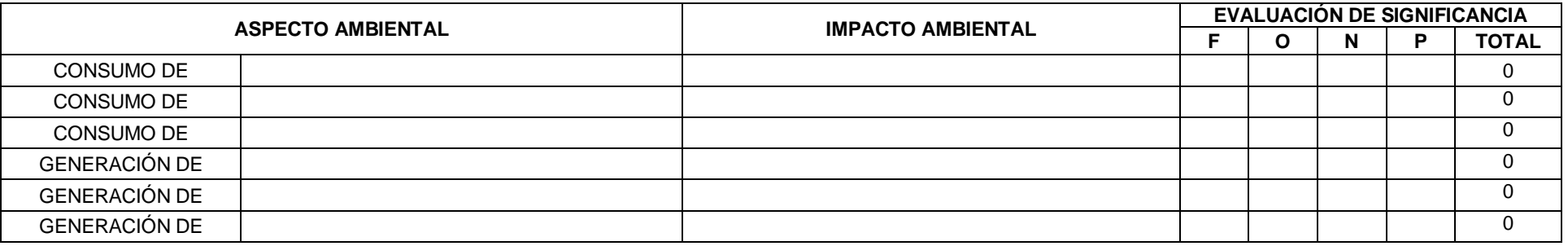

### **ACTIVIDAD:**

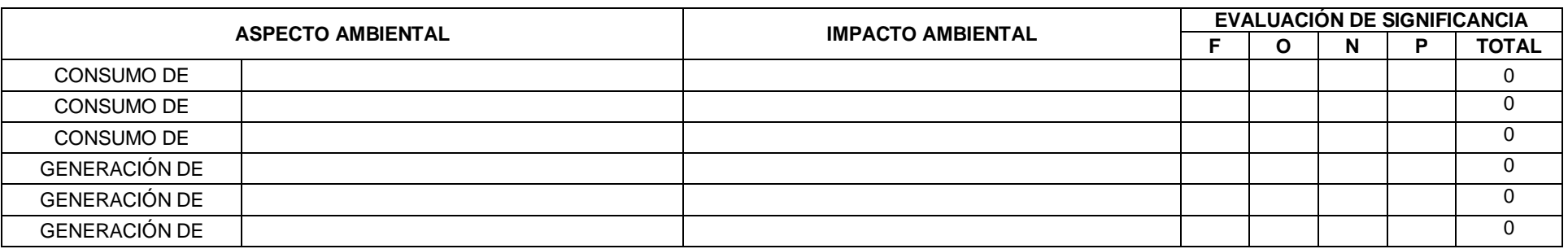